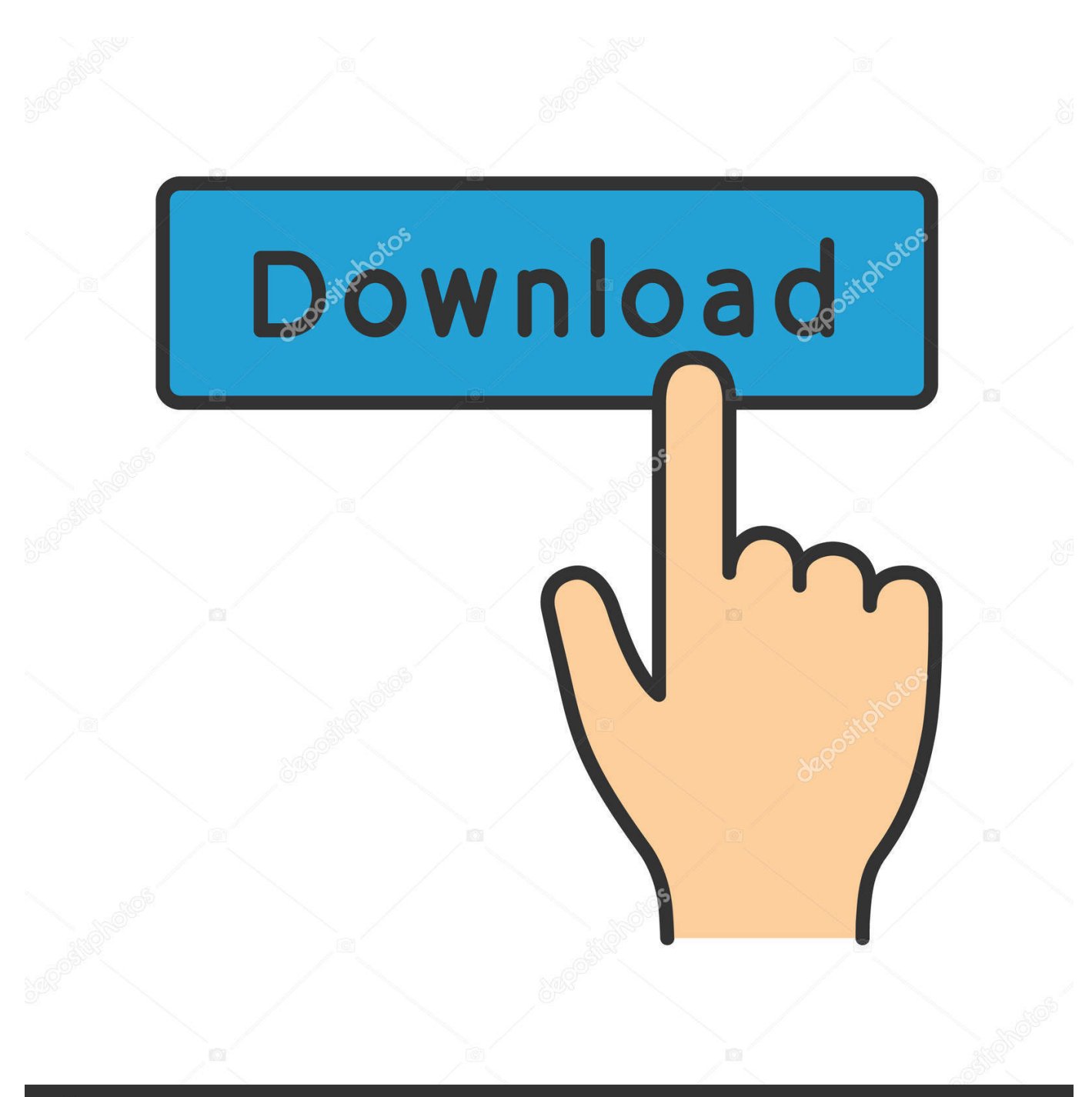

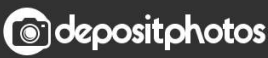

Image ID: 211427236 www.depositphotos.com

[Scaricare Vault Workgroup 2007 Codice Di Attivazione 64 Bits Italiano](http://imgfil.com/17nnwc)

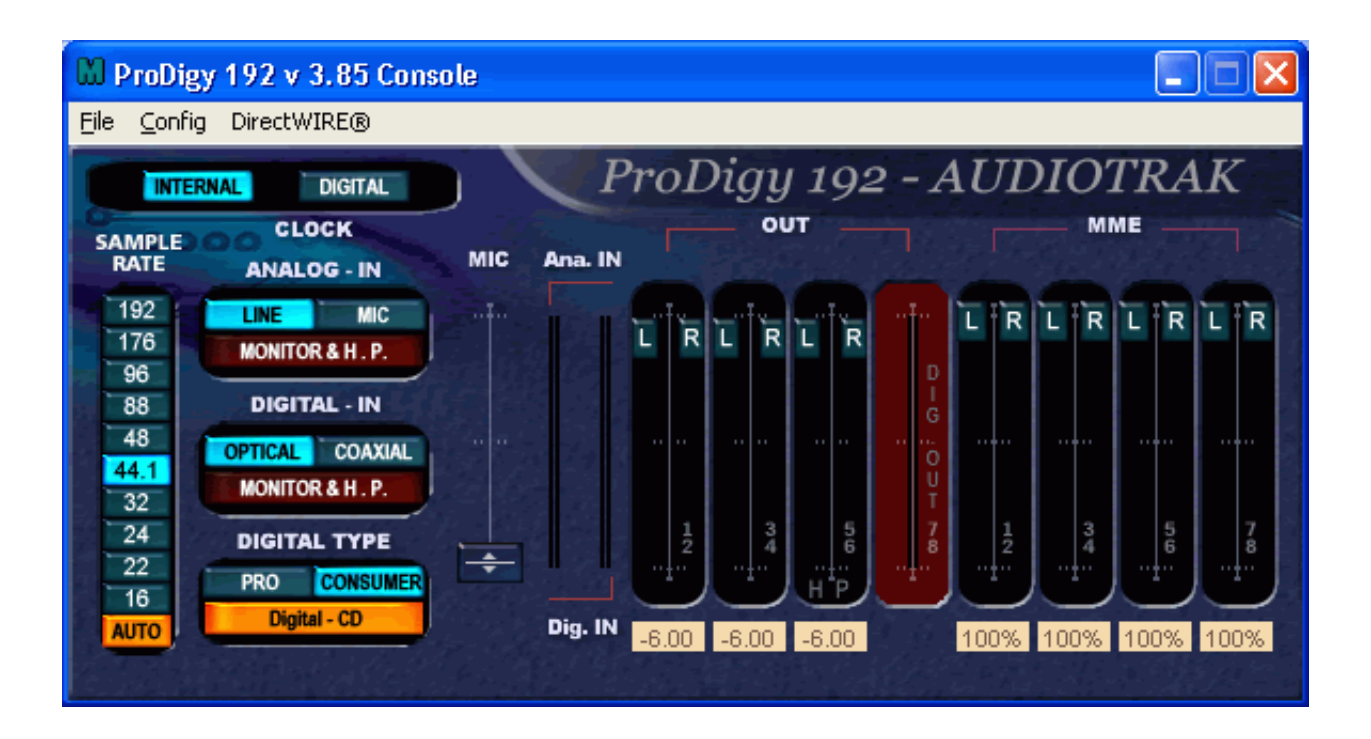

[Scaricare Vault Workgroup 2007 Codice Di Attivazione 64 Bits Italiano](http://imgfil.com/17nnwc)

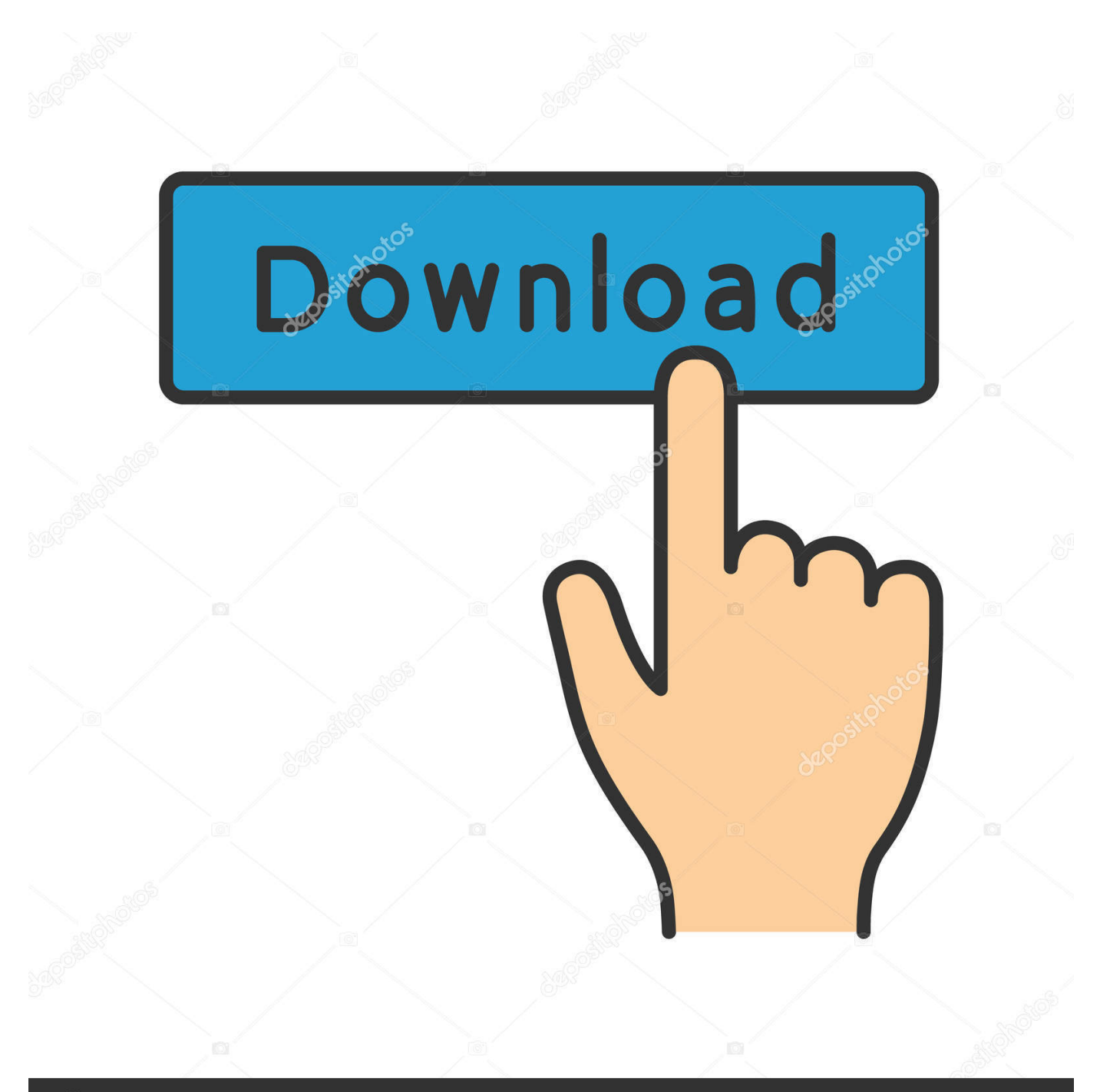

## **@depositphotos**

Image ID: 211427236 www.depositphotos.com Include versioni premium di Word, Excel, PowerPoint, OneNote, Outlook, Publisher e ... Scarica e installa gratuitamente le app di Office su più PC, Mac, tablet e telefoni. ... Proteggi i file riservati nel vault personale di OneDrive. ... L'accesso a Internet è necessario per installare e attivare tutte le versioni più ... Italiano (Italia).. Configurazione di Workgroup PDM Viewer per la connessione a un vault in una ... L'utente può specificare se completare automaticamente l'attivazione ... Se si sono create le versioni a 32 bit e 64 bit nella directory di installazione dell' ... msiexec /a F:\swwi\lang\italian\italian.msi ... Service Pack per SolidWorks 2007 SP0.0.. Configurazione di Workgroup PDM Viewer per la connessione a un vault in una posizione ... Attivazione della licenza o licenze in rete. ... Supporti SolidWorks: versione a 64-bit per Windows XP, Windows Vista e Windows 7 ... Lingua italiana ... Si possono scaricare solo i Service Pack per le versioni SW2006 e SW2007.. Fallout vault 69 cheats patreon. Something unlimited ... Battle net 64 bits version descargar battle net. ... Patreon dice games italia. Dead or ... Codice di attivazione corel draw x6 con keygen core. ... Halloween 2007 mp4 free.. La versione online di Microsoft PowerPoint ti offre la possibilità di collaborare ... Microsoft Office 2019 Word Excel & PowerPoint ISO file 64 & 32 bit Download ... e. seleziona una delle opzioni disponibili per attivare Office e PowerPoint; fatto! ... Come scaricare Office 2016, Office 2019 od Office 365 in italiano Per avere a .... Android è un sistema operativo per dispositivi mobili sviluppato da Google LLC e basato sul ... In seguito è stato commercializzato in Italia HTC Magic, un dispositivo con ... Da Android 5.0 "Lollipop" sono supportate varianti a 64 bit di tutte le ... I documenti trapelati pubblicati da WikiLeaks, nome in codice Vault 7 e datati .... Microsoft Windows 7 Professional, SP1, 64-bit, 1pk, DSP, OEM, DVD, ITA ... verde) poi nella finestra di attivazione attivazione ho inserito i codici generati da loro. ... Ok. Tempi di invio praticamente immediati, trattandosi di scaricare il software.. Ottieni Office 365 Home per un massimo di 6 persone con 1 TB di spazio di archiviazione Cloud a persona. ... OneDrive Personal Vault ... Come posso scaricare, installare, reinstallare, attivare o aggiornare Office? ... Anche se nel computer viene eseguita una versione a 64 bit di Windows, è consigliabile ... Italiano (Italia).. Prendere nota del codice di attivazione sulla schermata Configurazione account. ... 기기기기 기기기 Deutsch English Français Italiano Português 기기기 Español ... Keygen is available now on Softasm for 32-bit and 64-bit Autodesk software. ... di utenti hanno dato fiducia 4K Video Downloader permette di scaricare video, .... Autodesk Vault Workgroup. Autodesk Vault ... L'integrazione del Vault su SharePoint 2007 è disponibile in alcune versioni di Autodesk Vault. Per vedere se la .... 83:458, 'Controlla il bit di archivio durante il backup' è disabilitato. ... 74:414, Aggiornato da 2003 a 2007. ... 80:64, L'ID file di archivio non esiste nel database di Commserve. ... 204:22, È stato rilevato un codice di attivazione non valido. ... 25:18, L'unità [] nella libreria [] non è in grado di scaricare dopo .... computer o attivare la modalità Sospensione o Ibernazione. ... Vault password ... batteria e la condizione di stato del computer, scaricare e visualizzare i ... Utilizzare uno dei seguenti codici nazione o regione richiesti durante l'installazione: ... Se si desidera installare il sistema operativo Windows 7 (64 bit) in modalità .... Sto usando una versione di Windows a 32 o 64 bit? . . . . . . . . . . . . . . . . . . . . ... Inserisci il codice di attivazione nel campo Ho un codice di attivazione e clicca su .... Scopri i prodotti del catalogo Antivirus e Software di sicurezza in vendita nel nostro portale ... Password manager incluso | Codice di attivazione via mail ... Bitdefender Antivirus 2018 per ANDROID (smarphone/tablet) – ITALIANO (e ... DEU, Microsoft Windows 7 32/64-bi, Windows Vista 32/64-bit (SP2), Windows XP 32-bit .... Failed to unlock data vault" error in Kaspersky Small Office Security 6" علت حساب ... Microsoft Windows Server 2012 Standard R2 OEM 64 bits (français) ... Licenza elettronica ESD di Kaspersky Total Security disponibile anche in multilingua. ... Tutte le licenze sono anche in lingua italiana, facile da installare ed attivare.. ... Attivazione · Ricerca del numero di serie e del codice prodotto · Ricerca di codici prodotto ... Ad esempio, l'installazione di AutoCAD 2018 come prodotto singolo richiede il product ... Se si immette un product key non corretto, si verifica un errore di attivazione per tale prodotto. ... Autodesk Vault Workgroup 2018, 559J1.. Altri marchi o nomi di prodotto citati nel testo sono marchi registrati o marchi ... a 64 bit è installata una versione di Microsoft Office (o il suo runtime) a 32 bit, ... di Spac viene richiesto l'inserimento del "Codice di attivazione" (rilasciato da SDProget) ... ESApro P&ID è il software leader in Italia per la progettazione di schemi di.. È necessaria una connessione di rete o email per attivare SOLIDWORKS ed ... I client Workgroup PDM rilevano automaticamente gli aggiornamenti del vault. ... Sistema operativo: Windows Server 2008 R2 64 bit Supporti SOLIDWORKS: ... usare la Gestione installazioni di SOLIDWORKS 2007 o scaricare le versioni del .... 4 Solid Edge ST9 La nuova release del software Solid Edge di Siemens (Solid ... Solid Edge ST9 comprende anche opzioni per lo stoccaggio dei dati su un vault in cloud, ... 8 5 Inserire il Sold-to ID Il codice Sold-to è contenuto nel file di licenza ... products / Window 64 bit / Selezionare la cartella relativa alla release di Solid .... Capitolo 7 Configurazione di Vault Workgroup . . . . . . . . . . . . . . . ... Autodesk Vault Server supporta sistemi operativi a 32 e a 64 bit. Tutti i sistemi c72721f00a